## Дополнительное соглашение № 45 к Соглашению № 45 от 09 января 2019 года о порядке и условиях предоставления субсидии на финансовое обеспечение выполнения муниципального задания

## от 17.09.2019 г.

Муниципальное казенное учреждение управление образования муниципального района Ишимбайский район РБ, в лице И.о.начальника Вахрушиной Э.Ф., действующего на основании Устава, с одной стороны, и муниципальное автономное дошкольное образовательное учреждение центр развития ребёнка - детский сад № 28 «Родничок»» города Ишимбая муниципального района Ишимбайский район Республики Башкортостан (далее - Учреждение) в лице заведующего Тарасовой Л.В., действующего на основании Устава, с другой стороны, вместе именуемые Сторонами, заключили настоящее дополнительное соглашение о нижеследующем.

1. Раздел 1 Соглашения изложить в следующей редакции:

«1. Предмет соглашения»

Предметом настоящего Соглашения является определение порядка и условий предоставления Муниципальным казенным учреждением управление образования муниципального района Ишимбайский район Республики Башкортостан (далее отдел образования) субсидии из бюджета муниципального района Ишимбайский район Республики Башкортостан Учреждению на финансовое обеспечение оказание муниципальных муниципального на выполнения задания услуг (выполнение работ) (далее - муниципальное задание).

2. Пункт 2.1 Соглашения изложить в новой редакции:

«2.1. Муниципальное казенное учреждение управление образования муниципального района Ишимбайский район совместно с муниципальным учреждением обязуются:»

3. Пункт 2.2 Соглашения изложить в новой редакции:

«2.2. Муниципальное учреждение управление образования казенное Ишимбайский район муниципального района вправе изменять размер предоставляемой в соответствии с настоящим Соглашением Субсидии в случае изменения в муниципальном задании показателей, характеризующих объем (содержание) оказываемых муниципальных услуг (выполняемых работ) »

4. Пункт 2.3.2 Соглашения изложить в новой редакции:

муниципальное Своевременно информировать  $\langle 2.3.2 \rangle$ казенное учреждение управление образования муниципального района Ишимбайский район об изменении условий оказания услуг (выполнения работ), которые могут повлиять на изменение размера Субсидии »

5. Пункт 2.4 Соглашения изложить в новой редакции:

«2.4 Учреждение вправе обращаться к муниципальному казенному учреждению образования муниципального района Ишимбайский управление район  $\mathbf{C}$ предложением об изменении размера Субсидии в связи с изменением  $\, {\bf B}$ 

муниципальном задании показателей, характеризующих качество и (или) объем (содержание) оказываемых муниципальных услуг (выполняемых работ) »

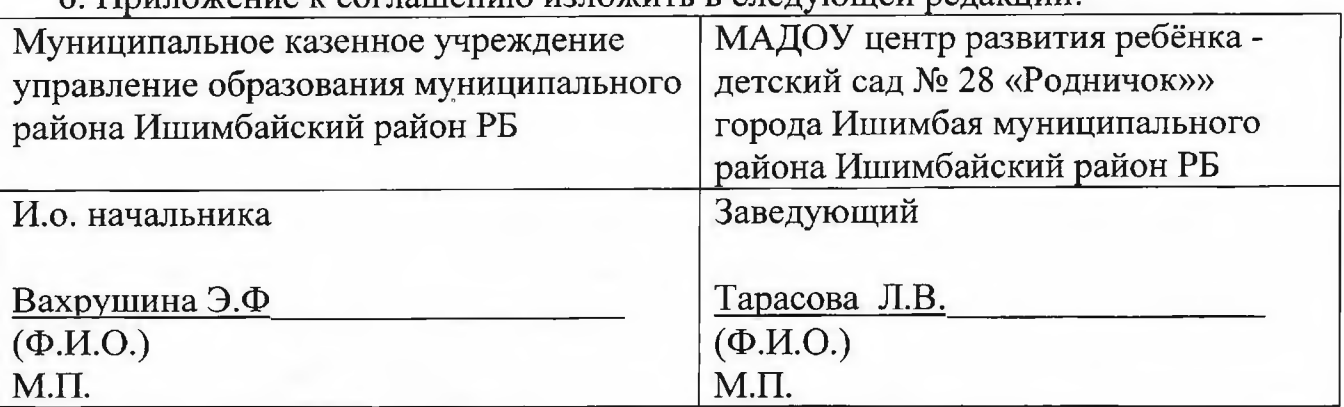

6. Приложение у соглашению изложить в следующей релакции

7. Далее по тексту без изменений.

8. Настоящее дополнительное соглашение составлено в двух экземплярах, имеющих одинаковую юридическую силу, один экземпляр - муниципальному управление образования казенному учреждению муниципального района Ишимбайский район, один - муниципальному бюджетному общеобразовательному учреждению.

9. Реквизиты и подписи эторон

Муниципальное казенное учреждение управление образования муниципального района Ишимбайский район РБ

453215, РБ, г. Ишимбай, ул. Стахановская, 63 Банковские реквизиты **ИНН 0261003581** БИК 048073001 p/c 40204810365770400078 ОТДЕЛЕНИЕ - НБ РЕСПУБЛИКА БАШКОРТОСТАН г. УФА

МАДОУ центр развития ребёнка летский сал № 28 «Родничок»» города Ишимбая муниципального района Ишимбайский район РБ 453211, РБ, г. Ишимбай, ул. Машиностроителей, д. 28 Банковские реквизиты ИНН 0261009569 БИК 048073001 p/c 40701810065771400032 ОТЛЕЛЕНИЕ - НБ РЕСПУБЛИКА БАШКОРТОСТАН г. УФА л/с 30100960001

Приложение к Соглашению № 45 от 09.01.2019 года о порядке и условиях предоставления субсидии на финансовое обеспечение выполнения муниципального задания на оказание муниципальных услуг

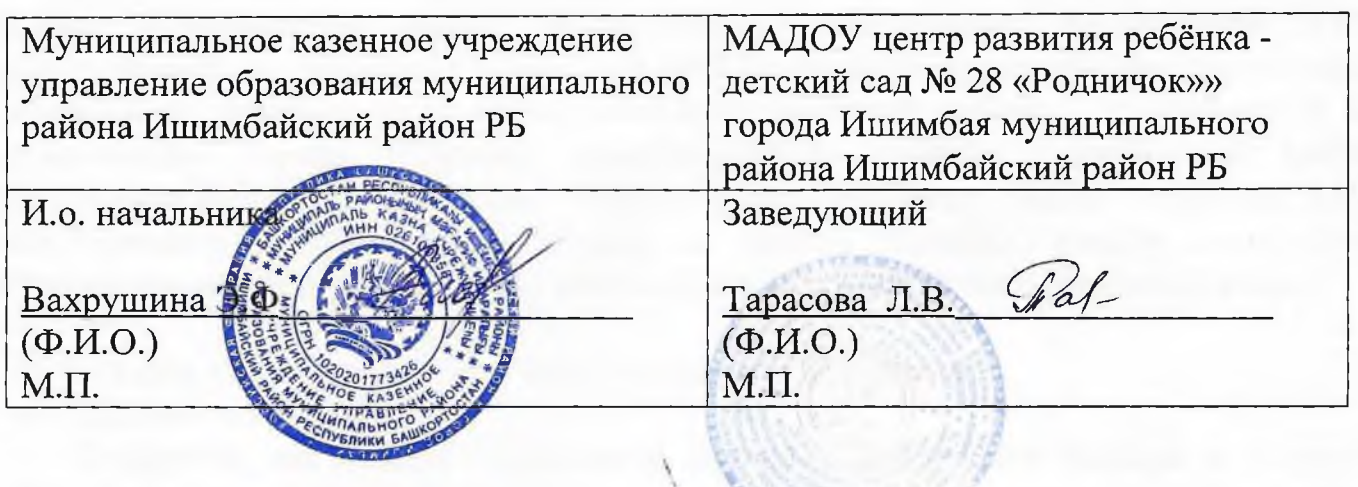

 $\tau$